## Package 'neighbr'

March 19, 2020

Title Classification, Regression, Clustering with K Nearest Neighbors

Version 1.0.3

Description Classification, regression, and clustering with k nearest neighbors algorithm. Implements several distance and similarity measures, covering continuous and logical features. Outputs ranked neighbors. Most features of this package are directly based on the PMML specification for KNN.

**Depends**  $R (= 3.3.0)$ 

License GPL  $(>= 2.1)$ 

Encoding UTF-8

LazyData true

Suggests testthat, knitr, rmarkdown, mlbench

RoxygenNote 7.1.0

VignetteBuilder knitr

NeedsCompilation no

Author Dmitriy Bolotov [aut, cre], Software AG [cph]

Maintainer Dmitriy Bolotov <dmitriy.bolotov@softwareag.com>

Repository CRAN

Date/Publication 2020-03-19 12:50:02 UTC

### R topics documented:

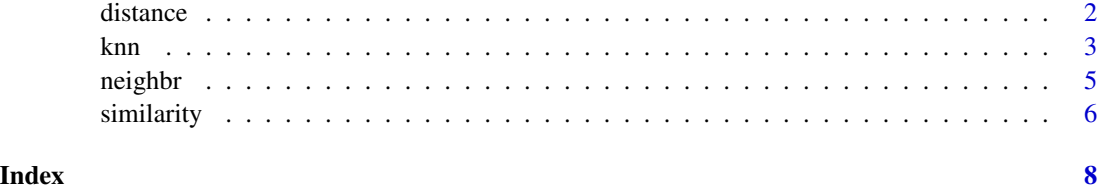

<span id="page-1-1"></span><span id="page-1-0"></span>

#### Description

Calculate the distance between two vectors.

#### Usage

distance(x, y, measure)

#### Arguments

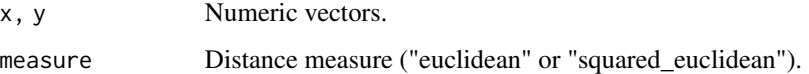

#### Details

Distance measures in this package are based on those defined in the [PMML specification.](http://dmg.org/pmml/v4-3/ClusteringModel.html#xsdElement_ComparisonMeasure) Distances are calculated using the following equations:

Euclidean:  $(\sum ((x_i - y_i)^2))$ <sup>0</sup>.5 Squared euclidean:  $\sum((x_i - y_i)^2)$ 

The input vectors must be of the same length.

#### Value

The distance between x and y.

#### See Also

[similarity](#page-5-1), [PMML comparison measures](http://dmg.org/pmml/v4-3/ClusteringModel.html#xsdElement_ComparisonMeasure)

#### Examples

```
distance(c(-0.5,1),c(0.4,1.6),"euclidean")
distance(c(-0.5,1),c(0.4,1.6),"squared_euclidean")
```
#### Description

Classification, regression, and clustering with k nearest neighbors.

#### Usage

```
knn(
  train_set,
  test_set,
 k = 3,
 categorical_target = NULL,
 continuous_target = NULL,
  comparison_measure,
 categorical_scoring_method = "majority_vote",
 continuous_scoring_method = "average",
  return_ranked_neighbors = 0,
 id = NULL
)
```
#### Arguments

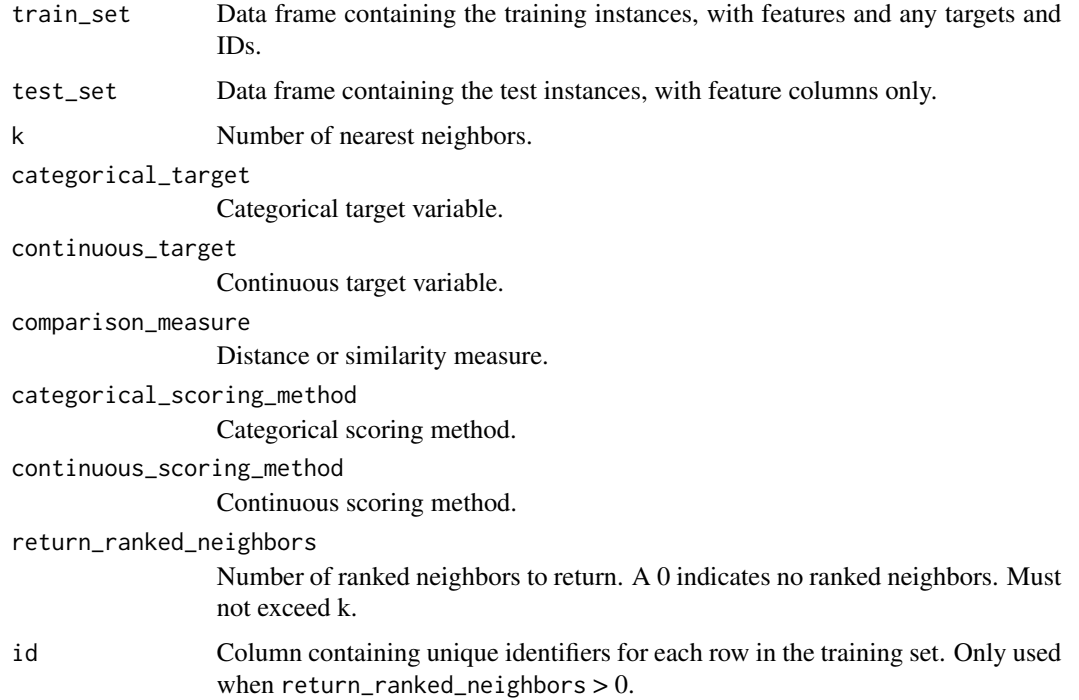

<span id="page-2-1"></span><span id="page-2-0"></span>

#### Details

The algorithm can score data with continuous or logical features.

The algorithm can predict either a continuous or categorical target, or both (but no more than one of each), as well as return the closest neighbors ranked by distance or similarity. If no continuous or categorical target is provided, return\_ranked\_neighbors must be non-zero, and ranked neighbors will be returned.

There is no predict method for knn. The scored test set is returned as part of the neighbr object. The data to be scored must be passed in with the training data to knn().

Supported distance measures (used with continuous features): euclidean, squared\_euclidean.

Supported similarity measures (used with logical features): simple\_matching, jaccard, tanimoto.

Currently, only one type of categorical\_scoring\_method and continuous\_scoring\_method are supported (majority vote and average, respectively).

Logical features must consist of 0,1 or TRUE,FALSE values.

Categorical non-logical features must be transformed before being used.

The categorical target does not have to be of factor class, but is assumed to be not continuous.

The distance and similarity measures in this package are based on those defined in the [PMML](http://dmg.org/pmml/v4-3/ClusteringModel.html#xsdElement_ComparisonMeasure) [specification.](http://dmg.org/pmml/v4-3/ClusteringModel.html#xsdElement_ComparisonMeasure)

Several of the elements in the returned list are only used when converting the knn model to PMML (for example, function\_name).

For more details and examples, see the vignette by running the following:

vignette("neighbr-help")

#### Value

An object of class neighbr, which is a list of the following:

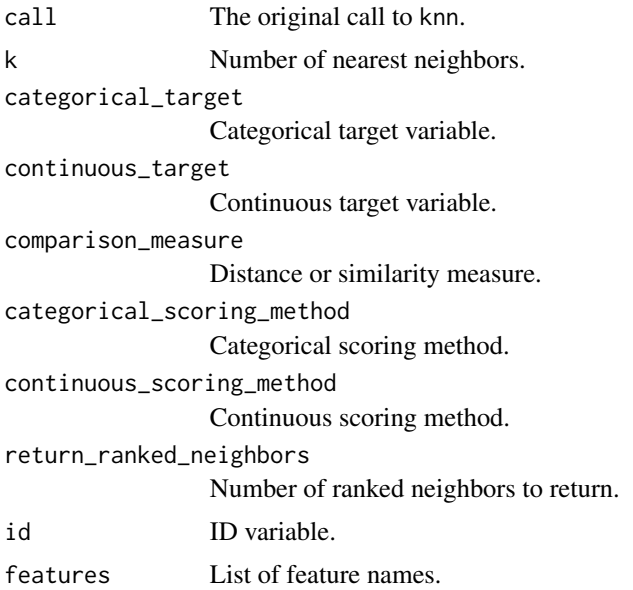

#### <span id="page-4-0"></span>neighbr 50 to 1999 and 1999 and 1999 and 1999 and 1999 and 1999 and 1999 and 1999 and 1999 and 1999 and 1999 a

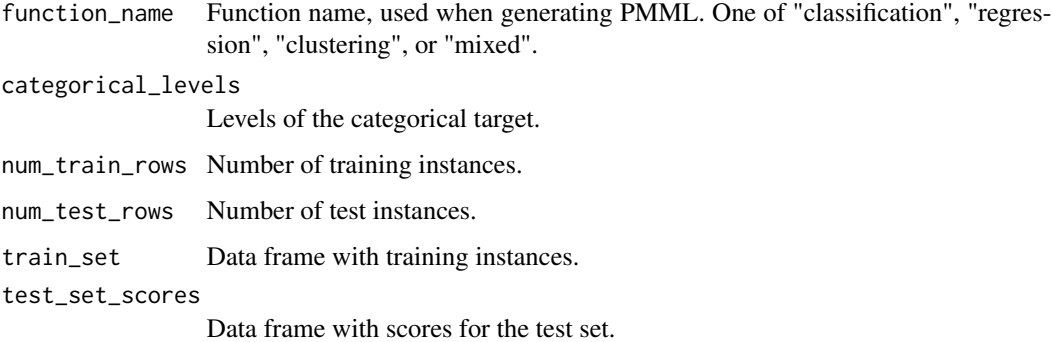

#### See Also

[similarity](#page-5-1), [distance](#page-1-1), [PMML KNN specification](http://dmg.org/pmml/v4-3/KNN.html)

#### Examples

```
# continuous features with continuous target, categorical target,
# and neighbor ranking
data(iris)
# add an ID column to the data for neighbor ranking
iris$ID <- c(1:150)
# train set contains all predicted variables, features, and ID column
train_set <- iris[1:145,]
# omit predicted variables or ID column from test set
test_set <- iris[146:150,-c(4,5,6)]
fit <- knn(train_set=train_set,test_set=test_set,
           k=5,
           categorical_target="Species",
           continuous_target= "Petal.Width",
           comparison_measure="euclidean",
           return_ranked_neighbors=3,
           id="ID")
```
neighbr *neighbr: A package for computing nearest neighbors.*

#### Description

Classification, regression, and clustering with k nearest neighbors.

#### <span id="page-5-0"></span>Neighbr functions

The package contains a function for running the nearest neighbors algorithm, as well as functions to directly compute distances between two vectors.

#### More information

[knn](#page-2-1) documents the main knn function.

[distance](#page-1-1) and [similarity](#page-5-1) provide details on standalone measures.

For more details and examples, see the vignette by running the following:

vignette("neighbr-help")

<span id="page-5-1"></span>similarity *Calculate the similarity between two vectors of logicals.*

#### Description

Calculate the similarity between two vectors of logicals.

#### Usage

similarity(x, y, measure)

#### Arguments

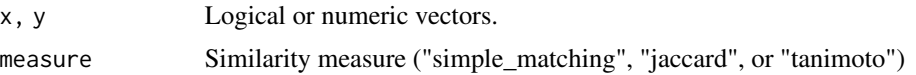

#### Details

Input vectors must consist of logical or numeric elements TRUE,FALSE or 0,1 (not factors). Similarity measures in this package are based on those defined in the [PMML specification.](http://dmg.org/pmml/v4-2-1/ClusteringModel.html#xsdElement_ComparisonMeasure) Similarity ranges from 0 (no similarity) to 1 (identical).

For logical vectors x and y, we define the following:

 $a11 =$  number of times where  $x_i = 1$  and  $y_i = 1$  $a10$  = number of times where x<sub>i</sub>=1 and y<sub>i</sub>=0  $a01$  = number of times where x<sub>i</sub>=0 and y<sub>i=1</sub>  $a00$  = number of times where x\_i=0 and y\_i=0

Similarities are calculated using the following formulas:

Simple matching:  $(a11 + a00)/(a11 + a10 + a01 + a00)$ 

Jaccard:  $(a11)/(a11 + a10 + a01)$ 

#### <span id="page-6-0"></span>similarity that the contract of the contract of the contract of the contract of the contract of the contract of the contract of the contract of the contract of the contract of the contract of the contract of the contract o

Tanimoto:  $(a11 + a00)/(a11 + 2 * (a10 + a01) + a00)$ 

#### Value

The similarity between x and y.

#### See Also

[distance](#page-1-1), [PMML comparison measures](http://dmg.org/pmml/v4-3/ClusteringModel.html#xsdElement_ComparisonMeasure)

#### Examples

```
similarity(c(0,1,1),c(0,0,1),"simple_matching")
similarity(c(\emptyset,1,1),c(\emptyset,\emptyset,1),"jaccard")
similarity(as.logical(c(0,1,1)),as.logical(c(0,0,1)),"tanimoto")
```
# <span id="page-7-0"></span>Index

distance, [2,](#page-1-0) *[5](#page-4-0)[–7](#page-6-0)* knn, [3,](#page-2-0) *[6](#page-5-0)* neighbr, [5](#page-4-0) similarity, *[2](#page-1-0)*, *[5,](#page-4-0) [6](#page-5-0)*, [6](#page-5-0)